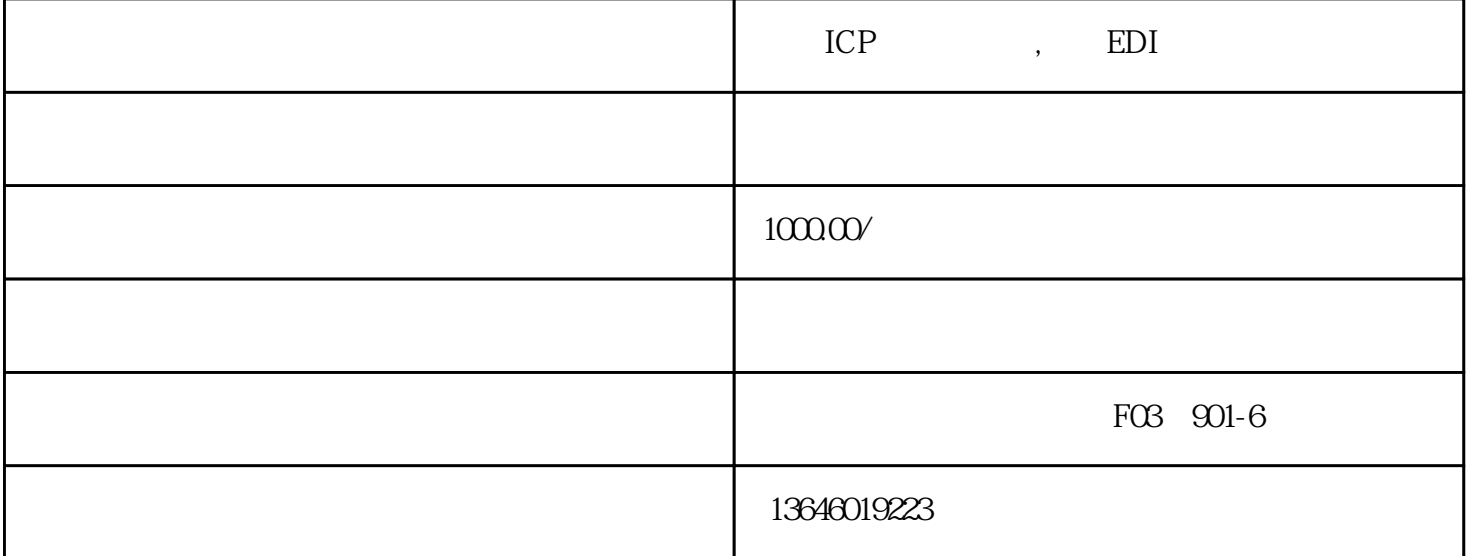

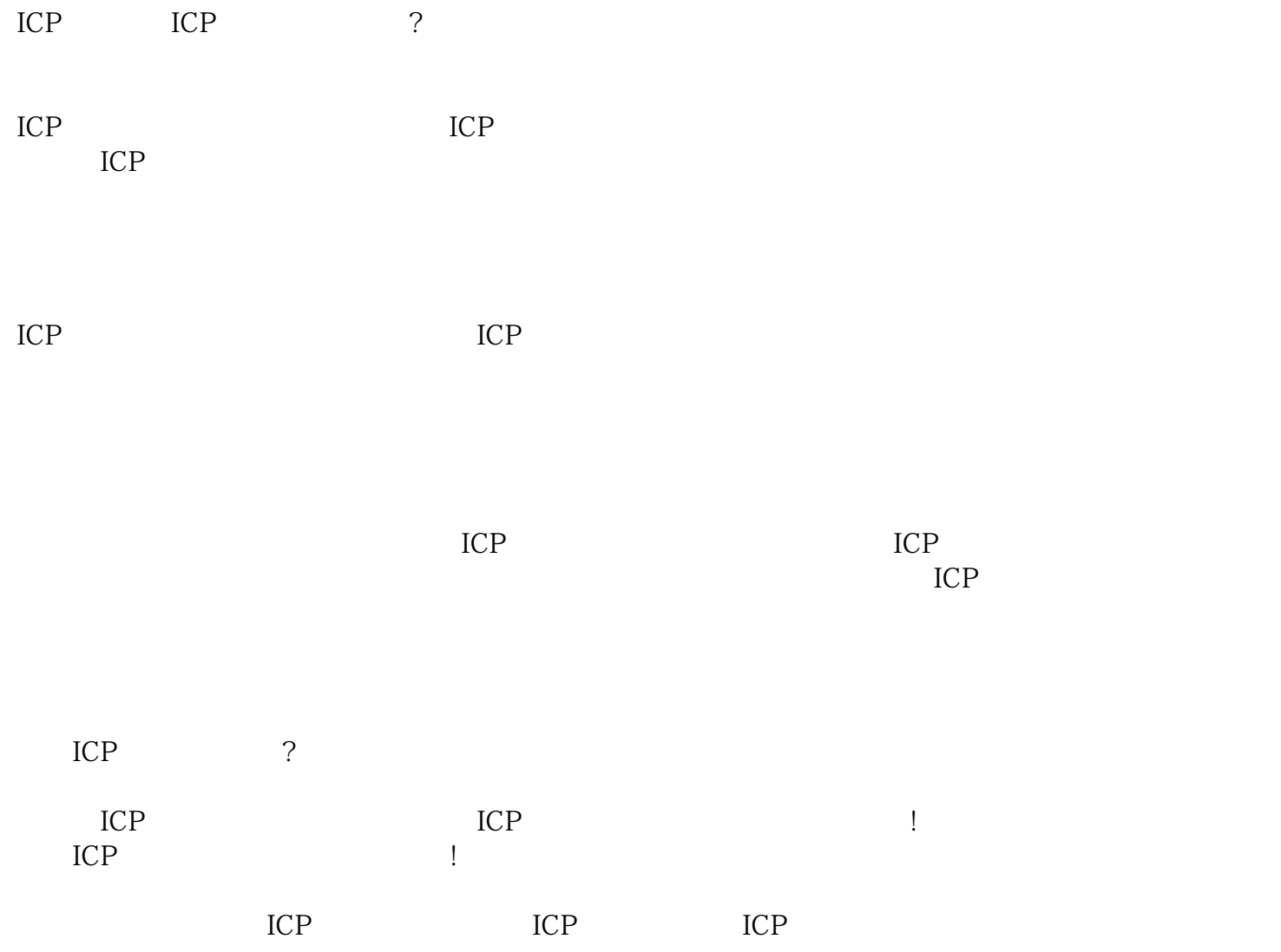

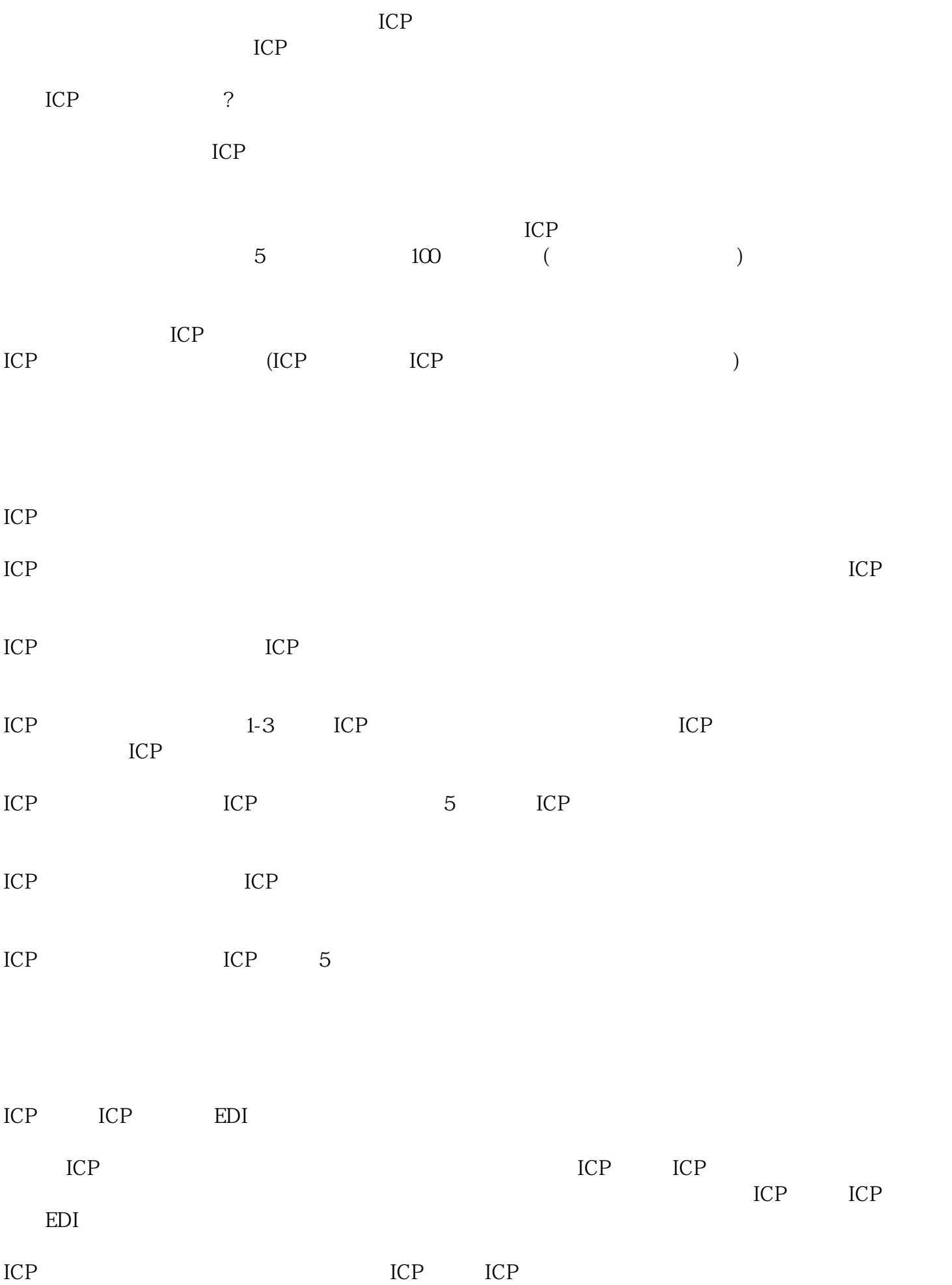

## ICP

ICP

 $ICP$  "IC P "

ICP  $\blacksquare$ 

ICP EDI

ICP Internet content provider

B<sub>25</sub> ICP

 $\alpha$  2015 B25  $\degree$ 

ICP

 $ICP$  SP  $ISP$  EDI ......

 $\frac{a}{\sqrt{a}}$ 

 $292$ 

 $\approx$  291

"ICP",

EDI Electronic Data Interchange

EDI证全称叫增值电信业务经营许可证-在线数据处理与交易处理业务,属于第B21类增值电信业务的范畴  $\Omega$ 15 B21  $\mathcal{L}_{\mathcal{A}}$ 台,通过公用通信网或互联网为用户提供在线数据处理和交易/事务处理的业务。在线数据处理与交易处  $\overline{\phantom{a}}$ ICP EDI ICP B25 EDI B21 区别于网站不同:ICP证是信息类网站办理,EDI证是电商类网站含第三方平台办理,不管ICP证还是EDI 证,门槛都很高...... ICP ICP ICP经营许可证是开办经营性网站的前置证件,只要是网站,提供有偿服务,在互联网行业都需要办ICP 经营许可证,更不用说是P2P网贷平台了。有人说,你看他、它、她怎么都没有证啊,这就好比没有驾驶 ICP ICP CP ICP ICP ICP(Internet Content Provider)<br>ICP  $ICP$  $ICP$ ICP  $ICP$ 1 ICP ICP ICP ICP 2 ICP ICP ICP ICP ICP ICP ICP

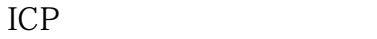

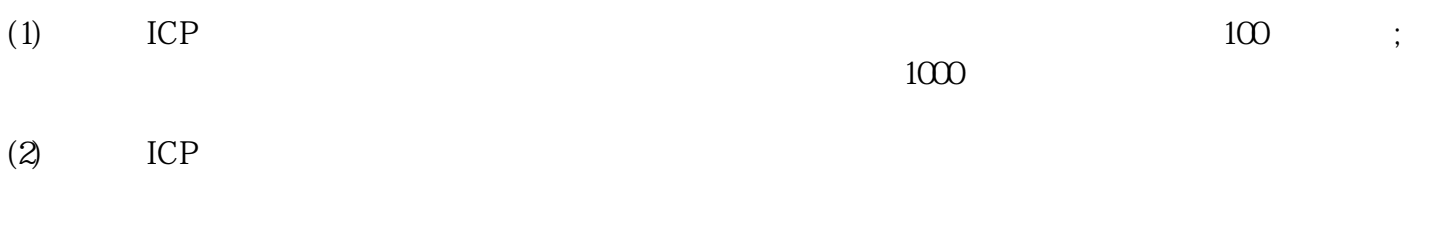

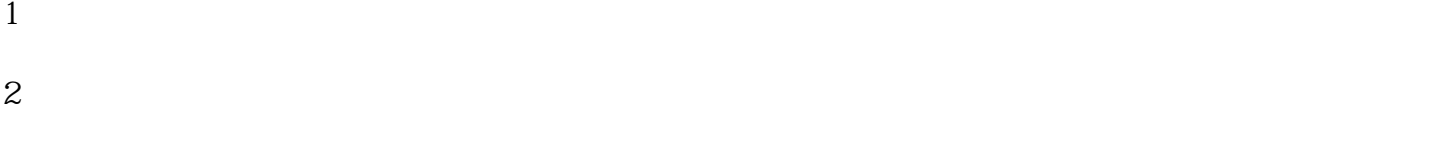

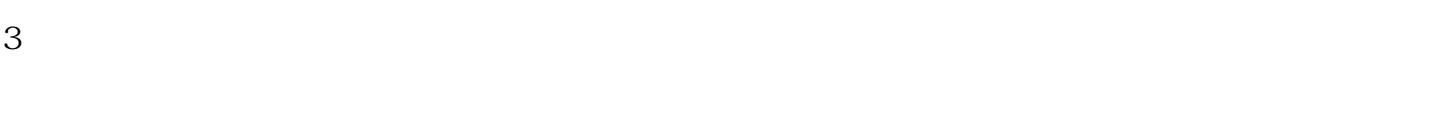

$$
\begin{array}{c}\n4 \\
5\n\end{array}
$$

$$
6\,
$$

$$
\begin{array}{c}\n7 \\
8\n\end{array}
$$

EDI

 $E$ DI